## **Realidad virtual para la enseñanza de portugués: Una guía para la implementación de contenido educativo en estudiantes de nivel medio**

<sup>1</sup> Juan Ruíz Díaz, 2 Lucas Kucuk, 3 Natalia Verónica Gallo

<sup>1</sup> Centro de Estudios Avanzados, Facultad de Ciencias Sociales, Universidad Nacional de Córdoba, 2 Centro de Investigación en Tecnologías de la Información y Comunicaciones (C.I.T.I.C.) Departamento de Ingeniería y Ciencias de la Producción, Universidad Gastón Dachary,

3 UNER Concordia, Facultad de Administración

## **RESUMEN**

Este artículo presenta una guía para la implementación de realidad virtual para la enseñanza del idioma portugués, utilizando VR Box, que son dispositivos para tecnología inmersiva. Al mismo tiempo, se realiza una propuesta de análisis de usabilidad del prototipo obtenido enfocado a una rúbrica denominada COdA (Calidad de Objetos de Aprendizajes). Se realizó un estudio de caso en el que estudiantes de quinto año de secundaria utilizaron los VR Box para explorar escenarios en 3D y realizar actividades interactivas relacionadas con la gramática y el vocabulario en portugués. Los resultados indicaron que los estudiantes se mostraron más motivados y comprometidos con el aprendizaje del idioma cuando utilizaron los dispositivos de realidad virtual, y también informaron sentirse más inmersos en el entorno de aprendizaje. Este artículo proporciona información valiosa para aquellos interesados en implementar tecnología de realidad virtual en la enseñanza de idiomas

#### **TECNOLOGÍAS Y HERRAMIENTAS**

Para implementar la realidad virtual de inmersión total en las escuelas, existen diferentes opciones de equipos. Los cascos avanzados como Oculus Rift y HR Valve son costosos y difíciles de adquirir para las instituciones educativas. Una alternativa más económica son los dispositivos VR Box que funcionan con el smartphone de los estudiantes o docentes. Estos dispositivos tienen un control remoto que permite el movimiento e interacción con los materiales de realidad virtual. El uso de las gafas VR Box es sencillo, el usuario solo necesita ajustar las correas, enfocar las lentes y acceder a los contenidos de realidad virtual a través de una aplicación o plataforma compatible en la tienda del sistema operativo del smartphone.

#### **DESARROLLO**

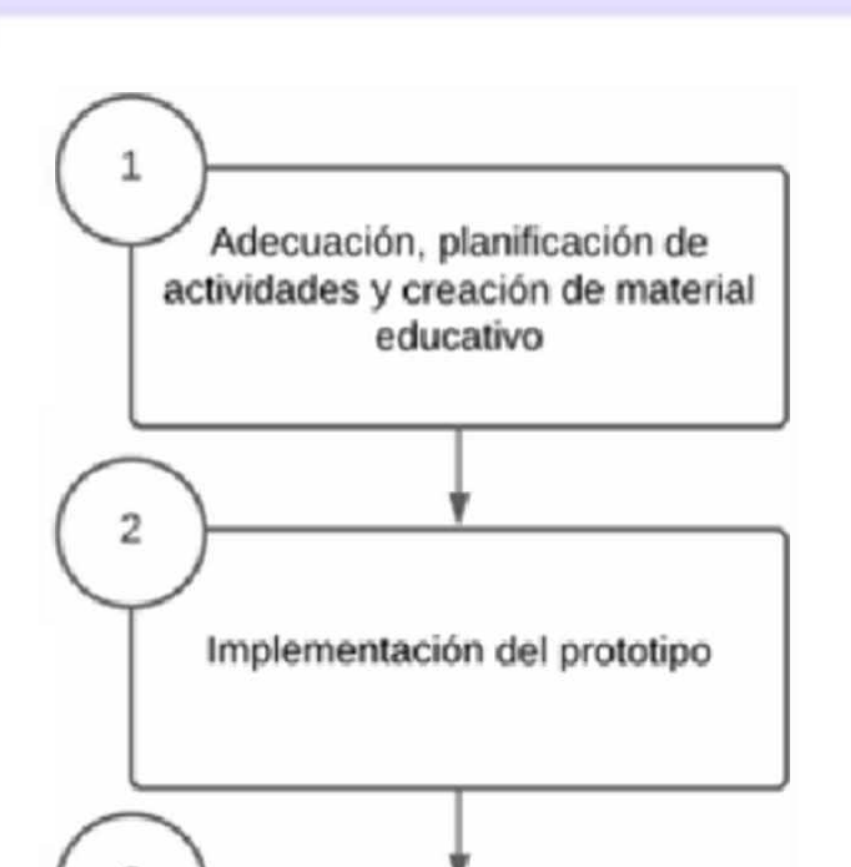

### **LÍNEAS DE DESARROLLO FUTURO**

Las líneas futuras de desarrollo se centran en la flexibilización de la implementación de la rúbrica a

través de entornos virtuales, y también en la optimización de recursos para la construcción de una mayor cantidad gafas.

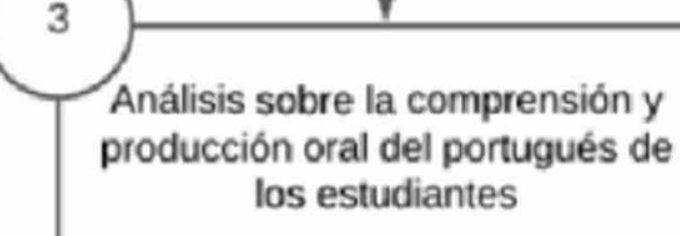

Figura 3 - Gafas VR Box

#### **EXPERIENCIA**

# **CONTEXTO**

El trabajo se desarrolló en el marco de una investigación para la realización de tesis de grado de la Maestría en Procesos Educativos Mediados por Tecnologías en el Centro de Estudios Avanzados de la Universidad Nacional de Córdoba que investiga la generación y aplicación de materiales inmersivos y dan una aproximación al Metaverso, aplicando la experiencia piloto en la escuela secundaria N°31 Benito Juárez de la ciudad de Concordia, Entre **Figura i Págma web de contenidos** Ríos, en la materia portugués del 5to año, entre los meses de Octubre y Noviembre del año 2022.

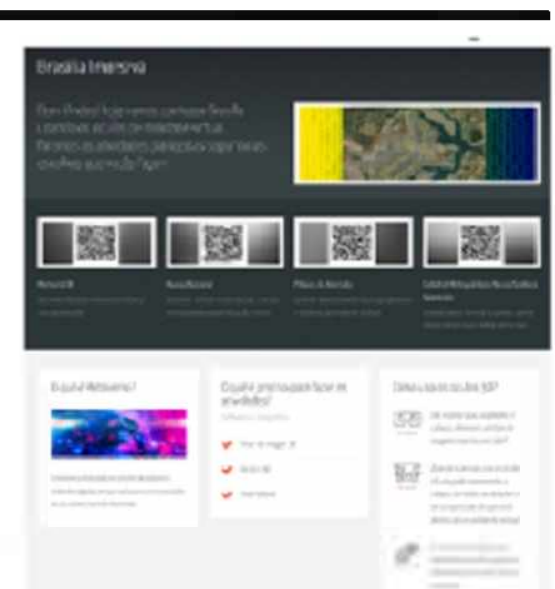

#### **FORMACIÓN DE RECURSOS HUMANOS**

En esta línea de trabajo participan un tesista de la Maestría en Procesos Educativos Mediados por Tecnologías de Universidad Nacional de Córdoba, un Magister en Tecnologías de la información del Centro de Investigación en Tecnologías de la Información y Comunicaciones (C.I.T.I.C.) de la Universidad Gastón Dachary con antecedentes de investigación en los temas que se abordan y una Profesora Superior en Portugués de la Universidad Nacional de Entre Ríos.

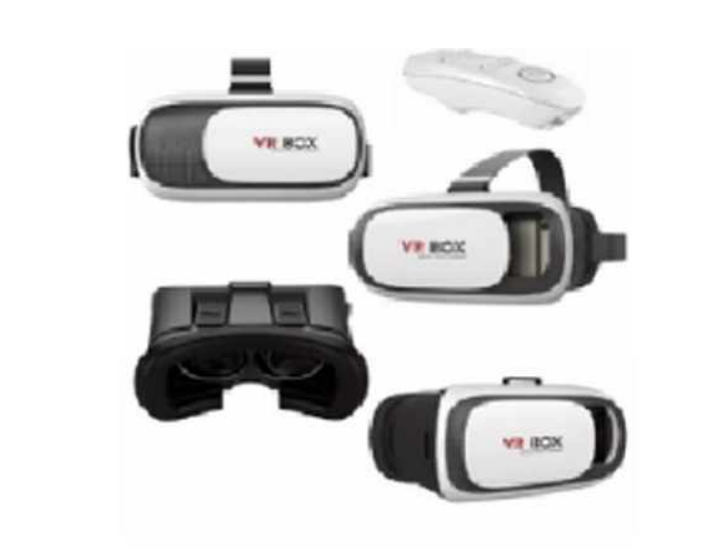

Para la experiencia se diseña una web que contiene un mapa de Brasilia, interactivo mediante códigos QR y que cuenta con los software necesarios para el funcionamiento de la inmersión en las panorámicas seleccionadas por la cátedra.

Esta experiencia contó con el apoyo de app gratuitas como VR Media Player para poder soportar e interactuar con los materiales inmersivos y con el software Street View Download 360 que permite la descarga y posterior manipulación de las panorámicas extraídas desde Google Street View. Siguiendo las actividades de la segunda etapa, los alumnos utilizaron los VR Box utilizando sus smartphones vinculados a una televisión. Los mismos desarrollaron las actividades enmarcadas en la página web.

Implementada la tercera etapa, se verificó que hubo una notable mejora en la comprensión oral y escrita de los estudiantes ante las actividades propuestas y la factibilidad del uso de los visores VR Box en el aula. No obstante aún no se ha implementado la rúbrica para evaluación de usabilidad, en posteriores presentaciones se hará la implementación de la rúbrica COdA.

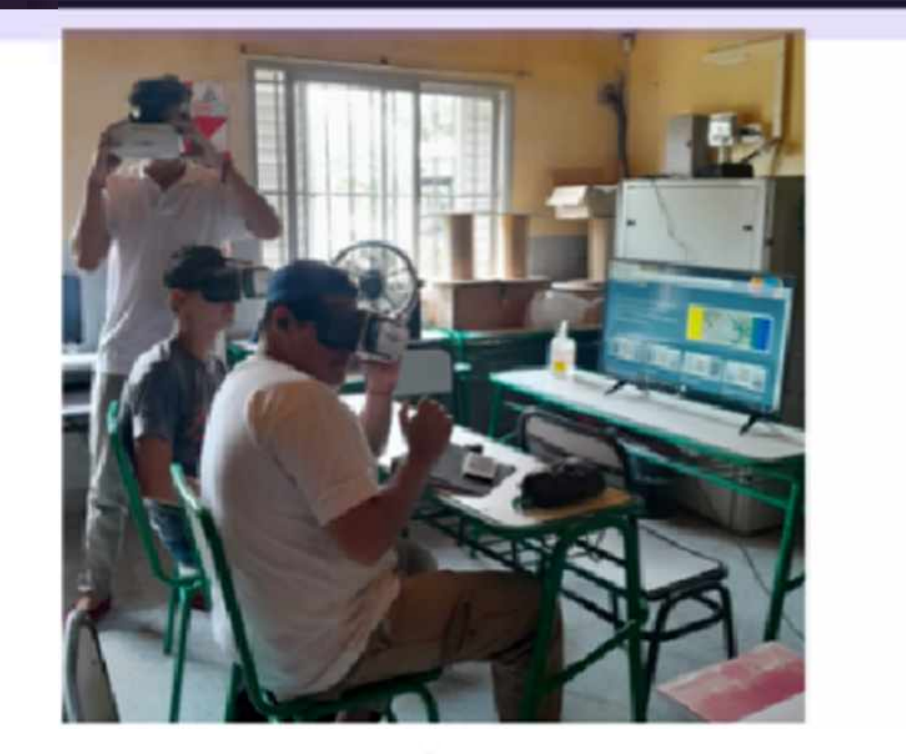

Figura <sup>a</sup> - Experiencia en aulacon VR Box y

## **RESULTADO**

Se realizó una implementación preliminar del marco de trabajo propuesto y la tecnología asociada en un caso de estudio con 15 estudiantes y 1 docente. Se adaptó un contenido didáctico para la enseñanza del portugués utilizando videos 360º embebidos en una página web. Los estudiantes utilizaron los VR Box con sus smartphones vinculados a una televisión y realizaron las actividades enmarcadas en la página. Se generaron preguntas para evaluar el uso del dispositivo y los materiales. La experiencia demostró una mejora en la comprensión oral y escrita de los estudiantes y la factibilidad del uso de los visores VR Box en el aula. Se planea implementar una rúbrica de evaluación de usabilidad en futuras presentaciones. Los estudiantes y el profesor destacaron el potencial de los dispositivos para mejorar la **comprensión y producción de las actividades propuestas.** External of the Chinace of the Chinace of Chinace and Sections Section 2.<br>
<br> **EXENTIFADO**<br>
<br> **EXESULTADO**<br>
<br> **EXESULTADO**<br>
<br> **EXESULTADO**<br>
<br> **EXESULTADO**<br>
<br> **EXESULTADO**<br>
<br> **EXESULTADO**<br>
<br> **EXESULTADO**<br>
<br> **EXESULTADO**<br>
<br>

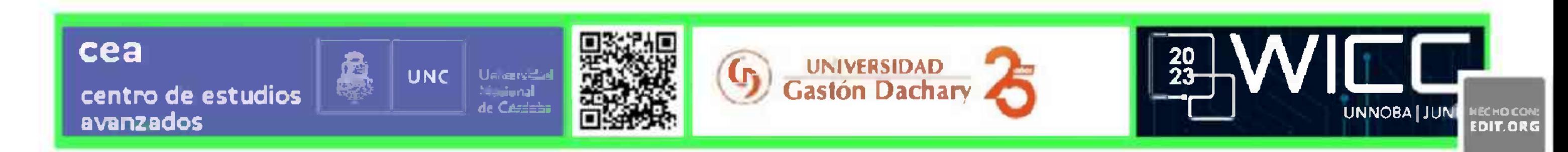